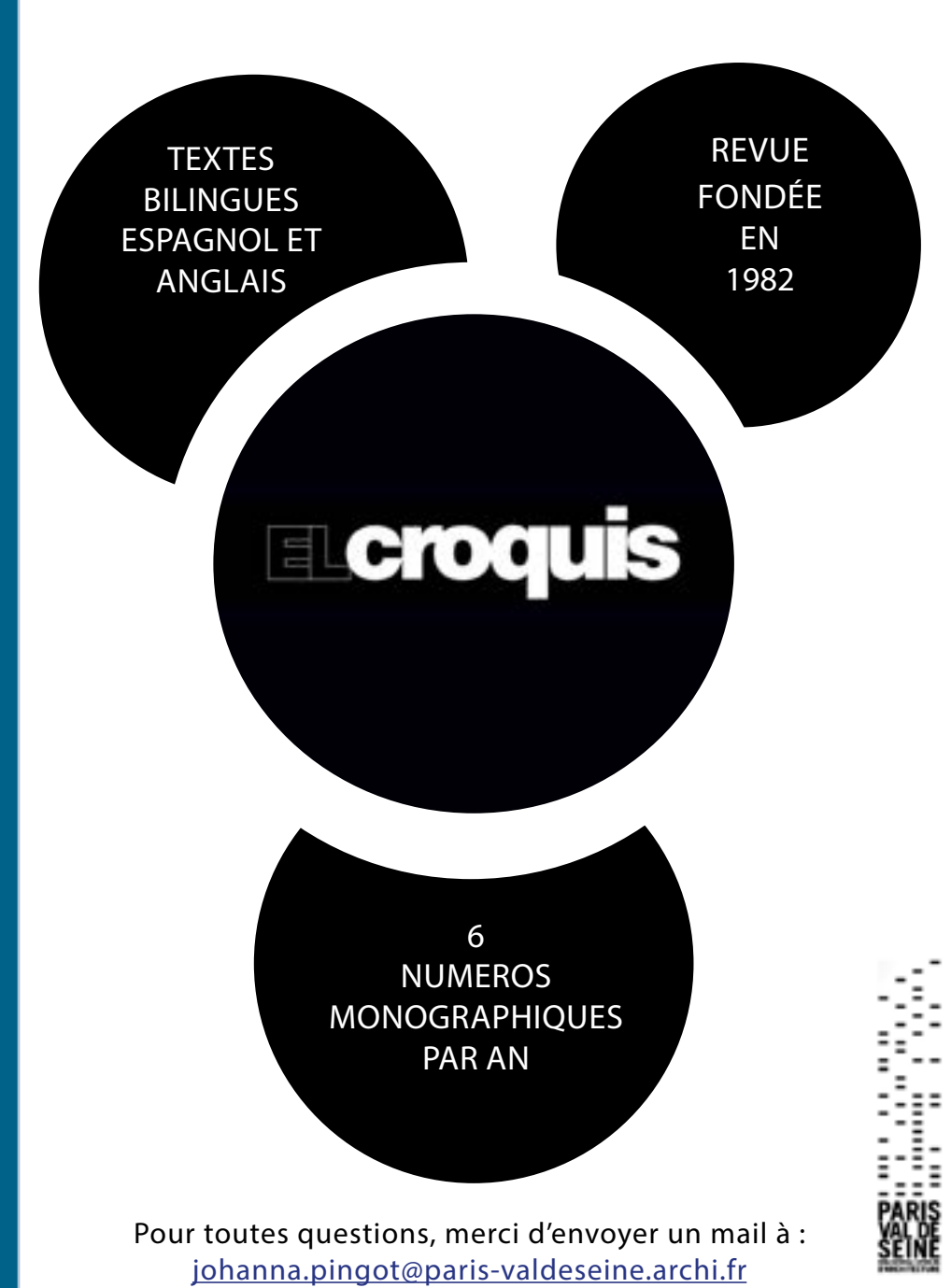

## AVEC / SANS AUTHENTIFICATION ACCÈS AUX PÉRIODIQUES NUMÉRIQUES

L'accès aux périodiques numériques à distance se fait par l'intranet Sharepoint de la bibliothèque en cliquant sur le lien "[accès numérique"](https://www-elcroquisdigital-com.ensapvs.idm.oclc.org/)

Lors de la première connexion, vous devrez vous identifier une deuxième fois à notre fournisseur d'accès à distance OCLC avec les identifiants de votre compte Office 365 :

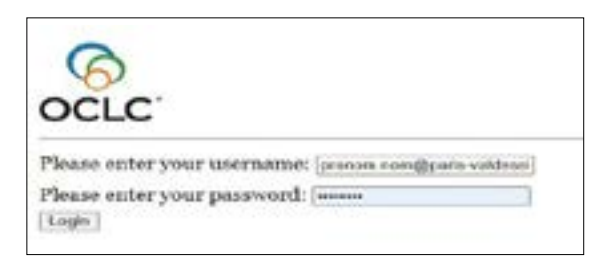

Username : prenom.nom@ paris-valdeseine.archi.fr Password : mot de passe de votre boite mail

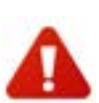

Il est possible que le mot de passe de votre messagerie de l'école, s'il n'a pas été changé récemment, bloque l'accès à OCLC. Dans ce cas, il sera nécessaire de modifier votre mot de passe.

Vous pourrez consulter les archives numérisées depuis 1983 jusqu'au dernier numéro paru.

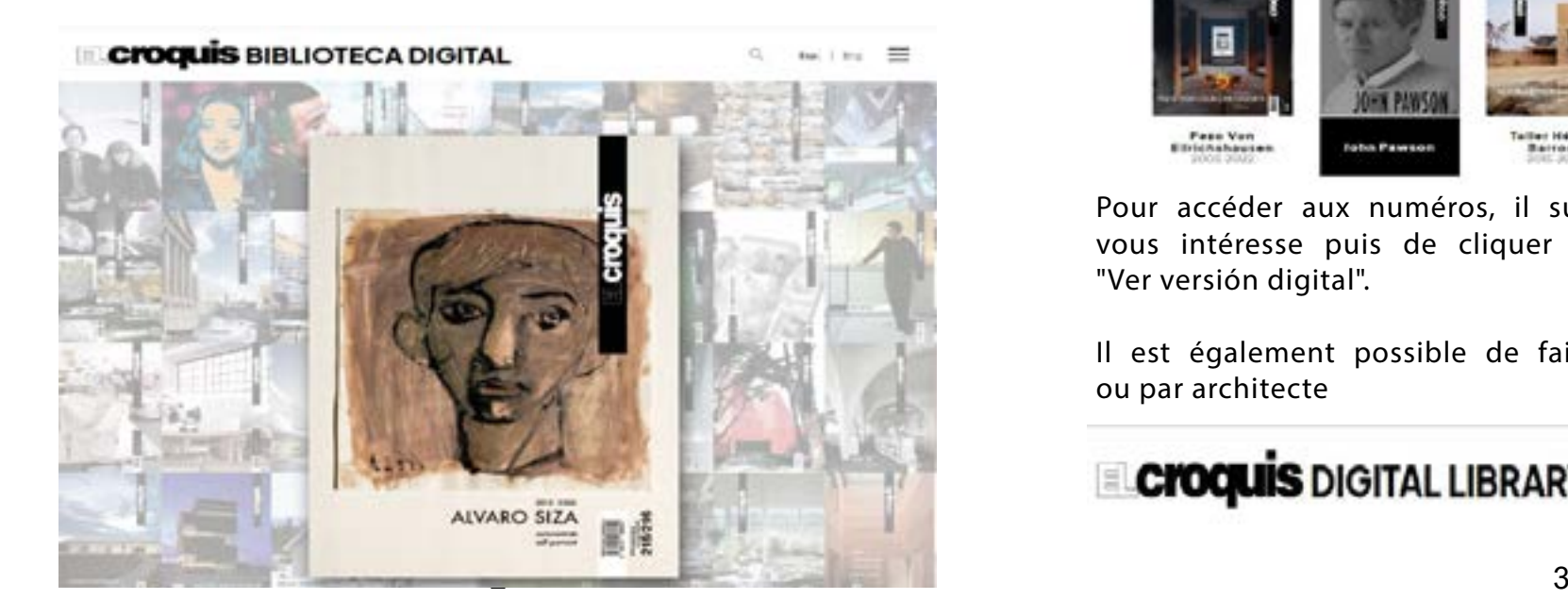

Cet accès complète la collection présente physiquement à la bibliothèque où nous conservons les numéros depuis 1973 en libre accès ou en magasin (à demander à l'accueil). Une fois sur la page du site, vous serez automatiquement connecté au compte de la bibliothèque

## www-elcroquisdigital-comensapysidm.oclc.org

L'adresse vous indique que vous êtes bien connecté.

## Catálogo

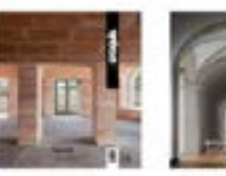

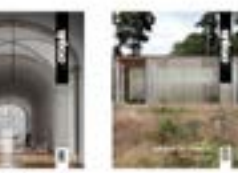

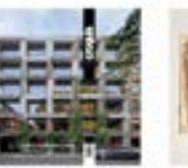

Beaumwart

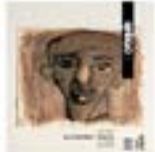

Eduarda Souto **IBAVI** de Heure

**Acres of Fries** 

Alvano Sina

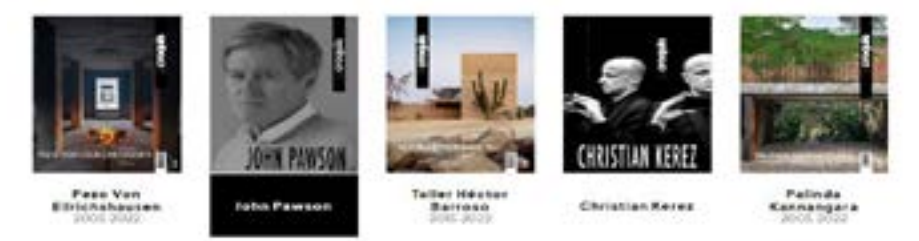

Pour accéder aux numéros, il suffit de choisir le numéro qui vous intéresse puis de cliquer sur "Read digital edition" ou "Ver versión digital".

Il est également possible de faire une recherche par numéro ou par architecte

**Croquis DIGITAL LIBRARY**  $Em =$ 

Les numéros sont consultables en ligne, il n'est pas possible de les télécharger. L'intégralité du numéro est consultable en utilisant les flèches à gauche et à droite de chaque page.

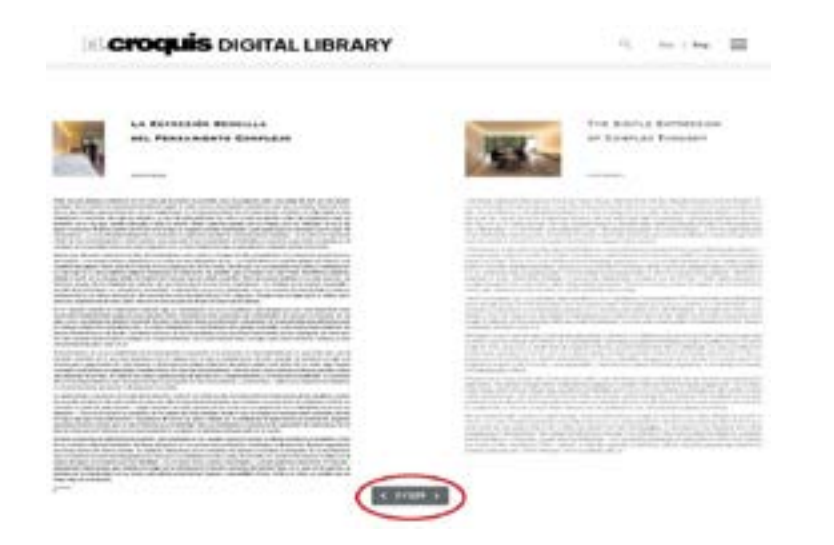

La table des matières peut être affichée par le titre de chaque chapitre.

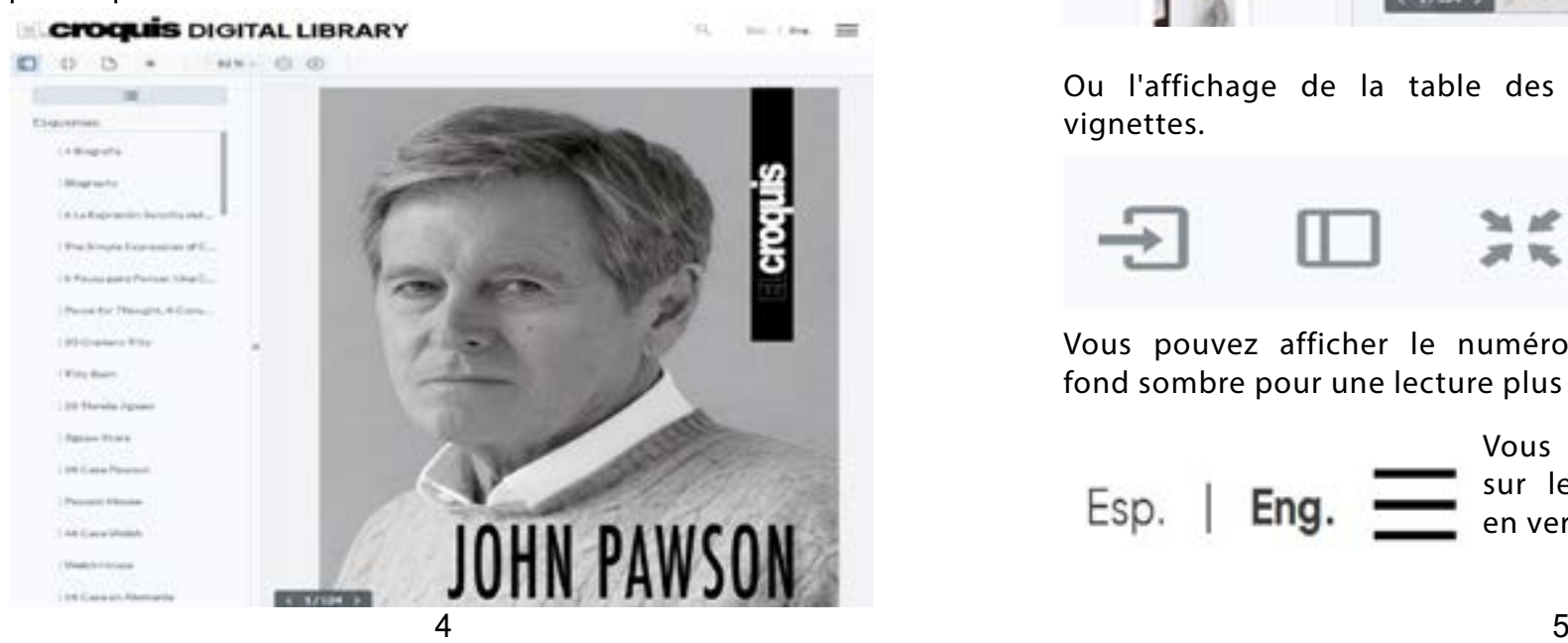

## **Croquis** DIGITAL LIBRARY

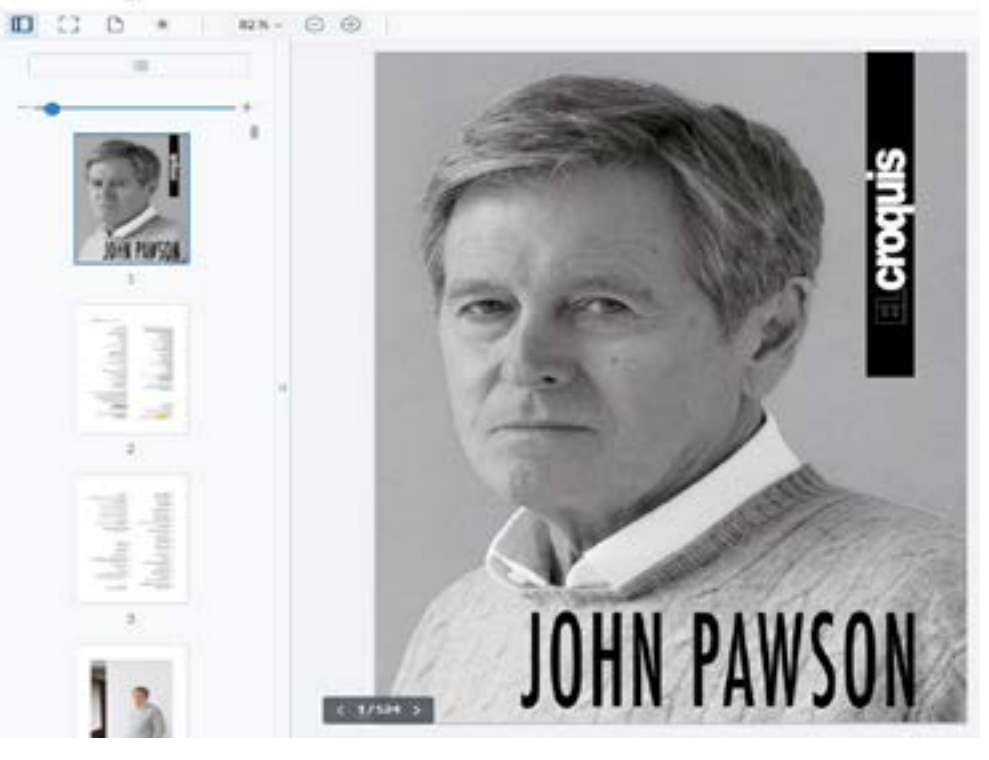

Ou l'affichage de la table des matières peut se faire par vignettes.

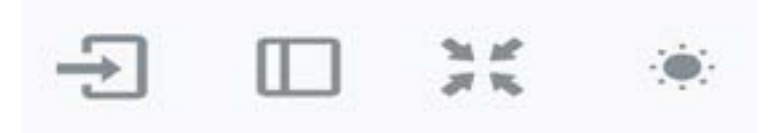

Vous pouvez afficher le numéro en plein écran ou mettre un fond sombre pour une lecture plus agréable.

Esp. Eng.

Vous pouvez également naviguer sur le site en version espagnole ou en version anglaise.

that I dog: ≔